# ESERCITAZIONE LEZ. 03

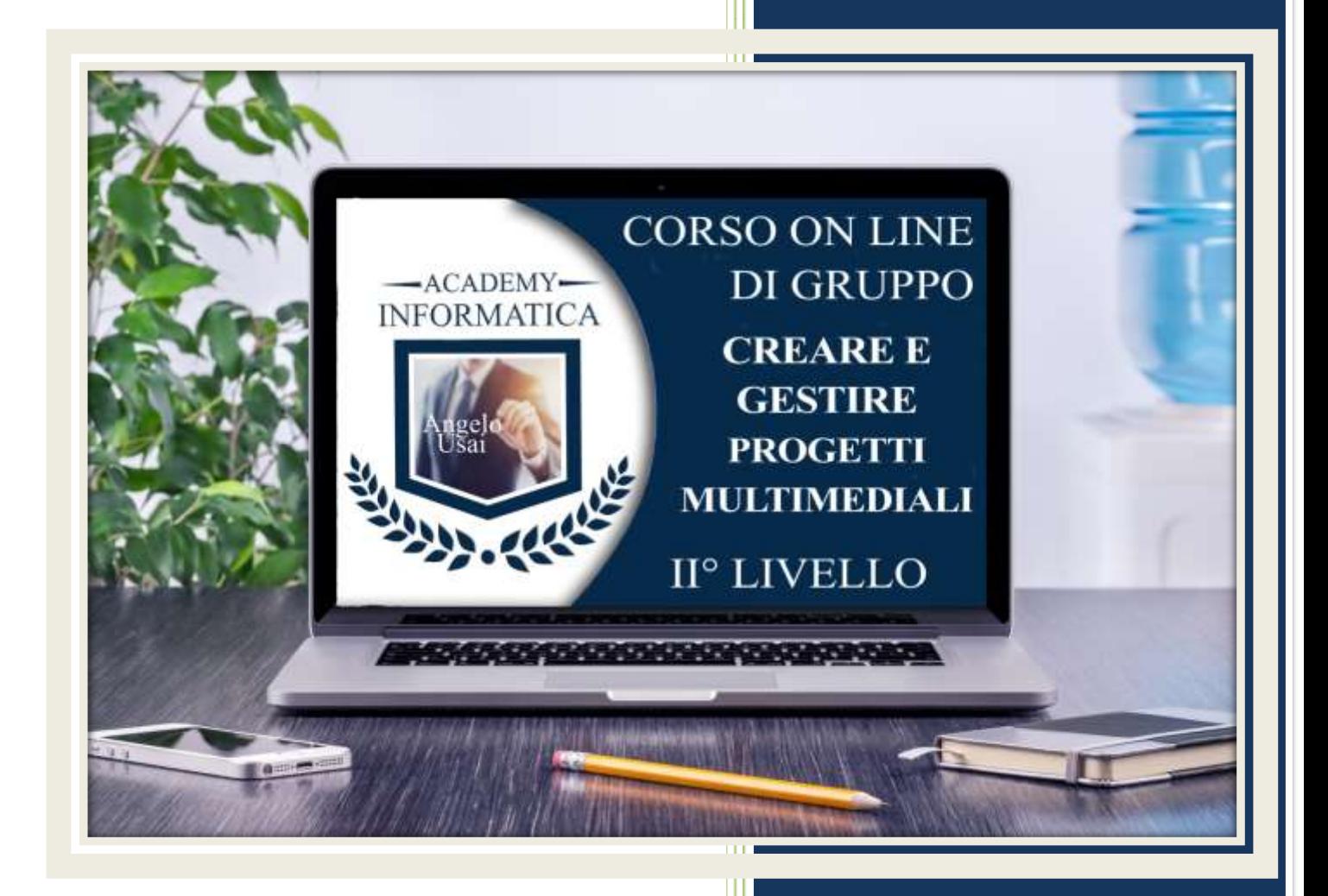

academyinformatica.net

### TRACCIA PER ESERCITAZIONE LEZ. 03

#### **I° ESERCIZIO**

- Dal proprio P.C. accedere a Drive e, da Speciali, riaprire il file "02 parte Manuale"
- Sostituire il testo presente sotto i Titoli inseriti nella parte finale della lezione, con una vostra descrizione quanto più dettagliata ed esplicativa possibile
- Chiudere il file ed uscire quindi da Drive (*avendo condiviso il lavoro con me, avrò modo di vedere in tempo reale tutte le implementazioni ed eventualmente corroborarle con mie indicazioni/suggerimenti/correzioni)*

#### **II° ESERCIZIO**

- Aprire il Calendario da GMAIL
- Portarsi nel giorno: MERCOLEDI 03 APRILE
- Inserire un Evento alle ore 20:00 mettendo:
	- o Come TITOLO: "Corso on Line di Informatica"
	- o Ora di Inizio: 20:00 e Ora di Fine: 22:30
	- o SI RIPETE ogni settimana di Mercoledì
	- o POSIZIONE: Angelo Usai Consulente informatico Via Resistenza 37 San Bartolomeo al mare (IM)
	- o AGGIUNGI DESCRIZIONE: collegarsi entro le 20:20 cliccando sul link che arriva via mail
	- o Selezionare Calendario "MERCOLEDI"
	- o NOTIFICA: 1 ora prima

### **III° ESERCIZIO**

 Inviare una mail all'indirizzo: info@angelousai.com, mettendo come OGGETTO "III° Lezione Corso del Mercoledì" seguito dal vostro nome e cognome e come TESTO se vi è chiaro quanto visto durante la lezione in merito all'integrazione in Google Sites del Calendario di Google

## **Buon lavoro!**

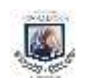

Academy Informatica di Angelo Usai